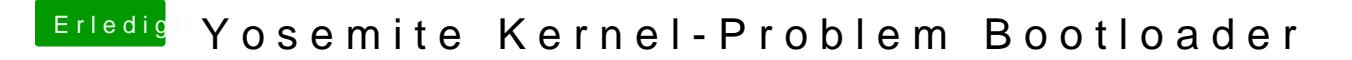

Beitrag von ThiAs vom 23. September 2016, 23:10

Super!

Habe jeweils einen Stick mit Yosemite und Clover (Einstellungen wie auf Sei Bei Enoch bräuchte ich bitte die Angaben zu den Haken für Installation.